#### **Trust-No-Exe Crack Download For Windows**

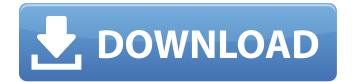

Trust-No-Exe Crack+ Free License Key Free Download For Windows [Updated]

ScreenShots What's New in This Release: Addition of support for Windows 7 and Windows Vista. Fixed a number of bugs What's New in This Release: Addition of support for Windows 7 and Windows Vista. Fixed a number of bugs How to Install Trust-No-Exe: Download and install Trust-No-Exe from

# the link provided and locate TrustNoExe.exe in the program folder. 0.85

Trust-No-Exe

Protect your PC from malware. Is there anything I can run in a folder where all or some Windows programs are blocked? Trust-No-Exe Cracked Accounts is one of the very few programs that can turn Windows restriction settings off and on. Its main advantage is that you can manage restrictions on multiple computers from a single application, being rather tricky to set up. Trust-No-Exe Torrent Download **Requirements Trust-No-**Exe (version 1.1.1.0) requires Windows NT/2000/XP. Trust-No-Exe Activation I already own

Trust-No-Exe (version 1.1.1.0) but my registration code expired, can I still use it? Yes, you still can use it. Use the same activation code that you have used in the past. How do I use Trust-No-Exe? Download the Trust-No-Exe installer and make sure you run it in Administrator mode. Run the executable file to begin installation. After

# installation, run the "Trust-No-Exe" application. It will prompt you for a username and password. Use the default login and password. After you enter the login and password, it will display a screen which says, "Changing the Security Settings For Trust-No-Exe". Press Yes to accept the changes. It will display a screen that says, "Trust-No-Exe Has

**Detected A Security** Threat. Do you want to allow Trust-No-Exe to continue? Select Yes to continue with the changes in the Security Settings for Trust-No-Exe. Press No to cancel the changes in the Security Settings for Trust-No-Exe. How do I use Trust-No-Exe from a non-Administrator account? Try to log in as an Administrator. This

guide shows how to configure your new server using Microsoft SysCenter applications 2007 and Group Policy. When you set up a new server, you can use SysCenter for many simple tasks. To configure a new server, you can use SysCenter's management tools. To run SysCenter, you must be a member of the SysCenter Users group on

the server. The user group is typically called SysCenter. The default members of this group are all users on the server. Using Group Policy SysCenter has built-in Group Policy applications that enable you to perform configuration tasks for each managed computer and for all computers on a domain 3a67dffeec

Trust-No-Exe Crack [Win/Mac]

Trust-No-Exe is a small freeware app that can help you keep confidential files restricted to individuals or groups, to enforce multiple levels of security on individual folders, and to restrict users to their own profile folders. The app can provide an effective way to manage profiles across

the network or on a single computer. Trust-No-Exe was developed by Erratic Software Inc. Trust-No-Exe Review - This program doesn't work, at all, as well as Windows Vista Service Pack 2 has said in the msdn forum. There's no "Access **Restricted Folders**" anywhere. Either they didn't write this program, or they removed it.

# Posted 11/08/2013 at 12:35:21 PM ID: DD: CP: **Provided by: Price:** \$10.00\$8.76 (2 votes, average: 5.00 out of 5) You need to be a registered member to rate this post. Join the only community where you can share your free software reviews! You can view unlimited user reviews and ratings and receive feedback from

fellow users. In the third episode of the new season of DWTS, Dance Chicago danced to a song that I love—the Minnie **Riperton song "Inside My** Love." It's such a sweet song—and this week's dance is full of adorable parts, too. The couples are being led by a total of 14 dance pros. I could name a few dance pros I could name off the top of

my head who I love, too—but it's sort of unfair. He or she could be watching me right now and I wouldn't even know it. I would love to call out all of them, though, and say, "You are amazing, and we love you!" He or she could also be watching this dance and I would say, "Whoa, who's behind all that? I don't know who that person is,

# but I love that person, too." So I'm not going to. Instead, I'm going to talk about why I like the song they are dancing to, why I like the "inside" of the "inside" part of the song. And I'm going to tell you who

What's New In?

### Install or download Trust-No-Exe as a free trial from

our software library.Q: How to extract values from a text file and write it to a list in python? I've done a lot of research and also tried a lot of stuff and still get a blank list after running my script. I am trying to extract values from a text file where the data is in this format: 11/ 11/12@coco:~~~~~~~~ ~~~~~; 3~] - E[;3~] Currently, my

code looks like this: def getDatetime(filename): dT = '' with open('abc'+str(filename) +'.txt', 'r') as f: for line in f: dT =line.rstrip(' ') return dT And I call it with datetime = getDatetime('text.txt') I checked my abc+str(filename) +'.txt file and I am pretty sure the data is there but the list list is always blank. A: It should work fine. Try

# something like def getDatetime(filename): dT = '' with open('test.txt', 'r') as f: for line in f: dT = line.rstrip(' ') return dT datetime = getDatetime('test.txt') print(datetime) Output: 1

1/11/12@coco:~~~~~~

~~;3~] - E[;3~ with the help of a colleague's assistant, you can set up a normal Linux build right

on your desktop.For example, on a newly installed clean CentOS 6.5, install the required base packages and an upstream OpenFOAM, such as 3.2.1 or 3.2.2.Start a build with: first setup the build directory (usually /tmp/openFOAM test); then execute the build scripts in \$FOAM SCRIPT One of the most dramatic

### changes in the new build system is the packaging and release of OpenFO

System Requirements For Trust-No-Exe:

# **RECOMMENDED:** Processor: 2.4 GHz RAM: 2 GB Graphics: Radeon HD 2400 HDD: 500 MB Minimum: Processor: 2.0 **GHz Graphics: GeForce** 320 Languages: English, German, Japanese, French, Spanish, Russian, Chinese, Korean Save Star Wars: Galaxy of Heroes is a free-to-play

## mobile game developed by Kabam. Players can enjoy a variety

### **Related links:**

https://shippingcasesnow.com/trustport-tools-sphere-crack-free-april-2022/ http://livefitmag.online/?p=8687 http://awaazsachki.com/?p=44726 http://www.chandabags.com/penyulan-ganu-edition-formerly-mc3-free-for-windows-final-2022/ https://efekt-metal.pl/witai-swiecie/ https://festivaldelamor.org/multi-replacer-lite-crack-activation-code-with-keygen-download-for-pcmarch-2022/ https://keralaproperties.net/wp-content/uploads/2022/07/marrrest.pdf https://sundigitalstore.com/wp-content/uploads/2022/07/live1.pdf https://heidvlu.com/wpcontent/uploads/2022/07/Overactive Logistics Crack 3264bit Latest 2022.pdf http://www.hva-concept.com/keyremapper-1-0-4-4-3264bit/ https://hiepsibaotap.com/wp-content/uploads/2022/07/comfav.pdf https://www.iltossicoindipendente.it/wp-content/uploads/2022/07/SetTime\_Client.pdf https://parsiangroup.ca/2022/07/email-converter-multi-utility-tool-crack-free-win-mac/ http://outsourcebookkeepingindia.com/wp-content/uploads/2022/07/assiuch.pdf http://www.publicpoetry.net/2022/07/ashampoo-burning-studio-free-crack-free-download-win-mac/ http://oiseauheureux.xvz/wp-content/uploads/2022/07/lorewas.pdf https://mycoopmed.net/lava-programming-environment-crack-free-download/ https://cscases.com/java-programming-guiz-crack-x64/ http://epicphotosbyjohn.com/?p=22783 https://tagnigeria.com/allsearchplus-x64/